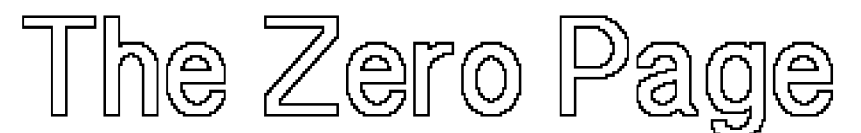

The newsletter of the Commodore Users of Wichita *"For the sharing, k ling, andCove o f Commodore computers'1*

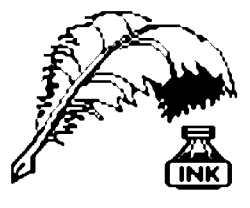

Don's Digest by Don McManamey

Try as we might, oft we find our efforts for perfection all too often fall short. Such is the case with the September 1994 Disk O'Quarter. After giving

advance copies to the steering committee one problem was quickly spotted and fixed. The only ones to have that problem are steering committee members and about half of them were taken care of at the September meeting. If you got an advance copy and didn't get

it replaced come see me. Also, There was a problem with the menu and Disk Whiz 128. The directory shows the "D" either as an upper case character or as a  $"$ -". The menu program dropped this first character and thus the program won't load from the menu. You have 3 major options:

First option, load the menu program and list line 1055. Now add the letter "D" to the name "ISK WHIZ.128". The entire title must be in the same case. Now type

#### RUN 55555

and press RETURN. Next list the directory and change the name there from "-ISK WHIZ. 128" to "DISK WHIZ.128". On the 128 simply type

# Next CUW Meeting: Saturday, October 8 1:00 - 5:00 pm 1411 South Oliver

We continue with *The Write Stuff.* Don McManamey will present a special tutorial for new users while Kaycie Roush and Jerry Shook demonstrate the program's label making & mail merge capabilities.

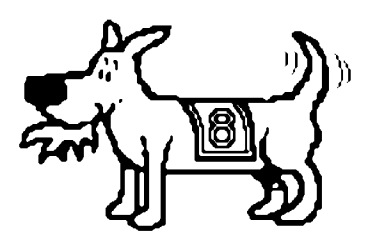

Number 12, October 1994 Eight-bit keeps takin' a byte out of Commodore computing

Second option, Just load that file through the directory.

Third option, Bring your disk to me and I'll fix it for you. I did fix some at the club meeting. If you don't know if yours is good, just bring in your disk and we'll check it.

I also want to apologize for the lack of color in the slide show pictures this time. You see, I put all my slide show pictures on a 1581 disk and viewed them on my SX-64. When I put the DOQ together, I checked which was the last one used and went from there. I checked the pictures this time on my 128 with a

> monochrome monitor. At this point I didn't realize they were almost entirely black and white.

> All in all I still believe the DOQ #6 is a great issue. It contains: *Omega Race, Math Dungeon, Digger, Video Titler* (by our own Dale Lutes), and several things for the GEOS user.

> Remember the DOQ is free to regular members. The following people did not get DOQ #5: Howard Bedient, Richard Coulson, Fred Early, Eugene Engle, Eldon Epp, Robert Ledezma, Gene Long, Howard Losey, Douglas Oplinger, Justin Riddiough, Charles Robinson, Florence Robinson, Maxine Ulrich, and Jesse Ybarra. If you believe this to be in error, pleas let me know. Remember that none are sent by mail.

#### RENAME"-ISK WHIZ.128" TO "DISK WHIZ.128"

and press RETURN. On the 64 it's a bit more complex. Start by opening a command channel by typing

OPEN15,8,15 PRINT#15,"RENAME:-ISK WHIZ.128=DISK WHIZ.128" PRINT#15:CLOSE15

Remember to press RETURN at the end of each line.

In December we will celebrate our first year as the new club. In honor of that we will have several special items on the December Disk O'Quarter. You won't want to miss that one;)

One last item. We plan to have a sample of video titling using Dale's *Video Titler* from the September Disk O'Quarter. We think you will enjoy this one. Until next time, happy computing :)

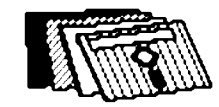

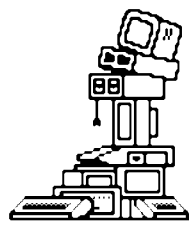

## **Equipment Donated to CUW** by Dale Lutes

The night before our last club meeting, I found a message on my answering machine: "My name is Howard Hagan. I'm calling about some Commodore equipment..." I

returned the call, expecting a long-distance troubleshooting session. What I got was the most pleasant surprize I've had since the formation of our club:

It turned out that Howard wanted to know if we would like to have his old hardware. And what hardware! Among other things, there were three C-128 systems and two 1571 disk drives! I couldn't believe my ears, and I must have suggested three ways that we could help him sell the stuff before he conviced me that this was a *donation.* Not only that, but he was willing to drive it all the way down from Salina the very next morning in time for me to bring it along to our club meeting. At that meeting, the club voted unanimously to make Howard an honorary CUW member.

Howard, we really can't thank you enough. Your generous gift will replace our aging C-64 systems and a 128 that was stolen from us some time ago. You can be sure that we will put it all to very good use. Thanks once again!

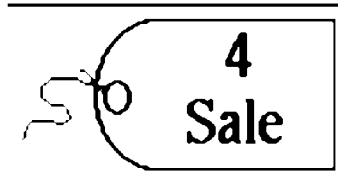

Robert Ledezma has the following equipment for sale:

- ✓ Commodore 128 computer
- $\checkmark$  two 1541 disk drives with device selector switches
- $\checkmark$  one 1571 disk drive
- $\checkmark$  one Amteck 168 (1571 compatible) with JiffyDos
- ✓ one 1750 Ram Expansion Unit
- $\triangleright$  one Evercom 24E 2400-baud modem with data compression
- $\checkmark$  one Okimate 10 color printer
- $\vee$  one Blue Chip daisy wheel printer
- $\vee$  one mouse with mouse pad

Robert is asking only \$350 for the complete system. If you have any questions about it, give him a call at 263-8624.

Jerry Shook also has some equipment for sale. Jerry is asking \$200 or best offer for the following: Visit with Jerry at the meeting or give him a call at 776-2683.

- ✓ one Commodore 64 computer
- $\triangleright$  one 1541 disk drive
- ✓ one Seikosha 1000 Commodore-ready printer
- ✓ software

# **Club Equipment Auction**

The CUW will be auctioning off some club-owned equipment at the upcoming meeting. Most of this hardware was available for inspection at the September meeting. In case you missed it, here is a complete inventory of the items for sale. Please remember, only CUW members may bid.

Item

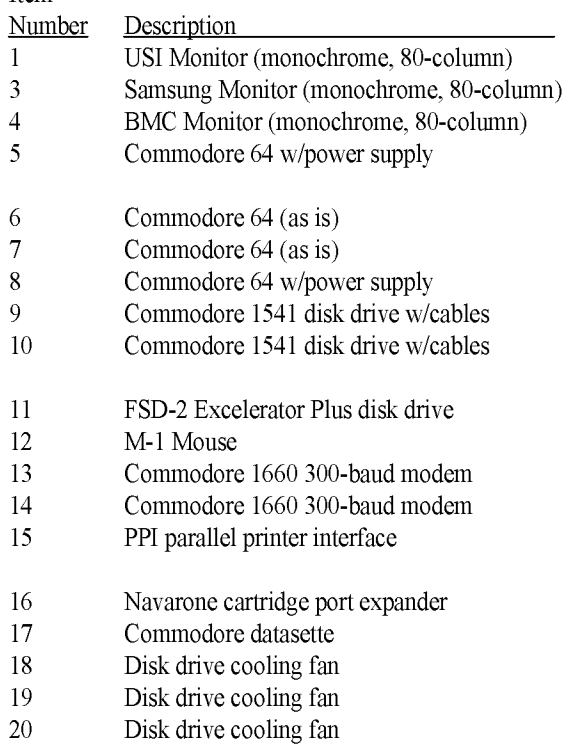

- 21 Commodore 1670 1200-baud modem
- 22 Pointmaster joystick
- 23 Archer joystick
- 24 Slik Stik joystick
- 25 VIC-20 IEEE interface
- 26 Commodore SFD 1001 1-meg floppy drive
- 27 Commodore SFD 1001 1-meg floppy drive
- 28 Commodore SFD 1001 1-meg floppy drive
- 29 Screen magnifier

# **October Meeting Agenda**

1:00 - 2:00 Equipment setup, informal meeting, auction begins 2:00 - 2:45 Business meeting 2:45 - 3:00 Break 3:00 - 4:00 Feature demonstrations: *The Write Stuff* 4:00 - 4:30 Final bidding on auction items 4:30 - 5:00 Meeting over, informal gathering, equipment teardown

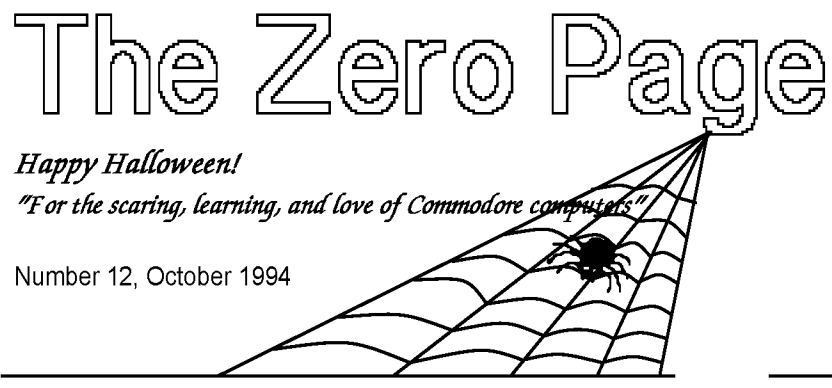

CUW's First Year: Eight Bits at a Time by Dale Lutes

*"A NEW CLUB IS BORN - On Friday, October 8, 1993 twenty users of the C64 and C128 met and formed a new club, The Commodore Users of Wichita."*

Those proud words were written by Fred Earley and appeared on the front page of the first issue of our (then unnamed) club newsletter. It seems appropriate that this month's meeting falls exactly on October 8. We've had a lot of fun times (and a few trying ones) in the last twelve months. In place of my regular *Random Access* column, I thought we'd take a stroll down memory lane together.

- October Members of the C&AUGW's 8-bit SIG have become disenchanted with the direction that club is taking. They decide to chart their own course and form the CUW. With no money and no meeting place, they find a home at the Wichita Water Department and hold *two* meetings that month.
- November Issue #1 of the newsletter announces the first regular club meeting which is attended by 31 people. Membership fees are a hot topic during the business meeting!
- December Fred Earley demonstrates *Perfect Print* and "shakes up" Jerry Shook with some custom business cards. The first CUW edition of the Disk O'Quarter is released and paid memberships are recognized for the first time.
- January The newsletter now has three semi-regular columns (that continue to this day): *Don's Digest, Random Access,* and the newest *Jerry's Corner.* Jerry Shook demonstrates *Flex File.*
- February This is a good news/bad news month. The club loses its original home at the Water Dept and moves to its present South Oliver location. The CUW and C&AUGW are reconciled at last! Ownership of the 8-bit hardware is officially transferred to the new club. The newsletter gets a new name, *The Zero Page,* and Eight-Bit takes up residence on the cover.
- March This month sees one of our best meetings with Don McManamey's color printing demo. Disk O'Quarter #4 is released and elections are the main topic during the business meeting.

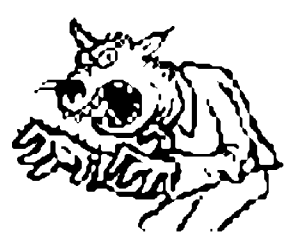

Eight-bit keeps takin' a bite out of non-Commodore users

- April Telecommunications is the featured topic. Robert Bales overcomes telephone difficulties to give us a guided tour of the Sherer 'N Place BBS. Nominations are opened for the offices of Chair and Vice-Chair.
- May 31 members skip the River Festival bathtub races to cast ballots in the first-ever CUW election. Dale Lutes and Marie Both win the offices of Chair and Vice-Chair. The Koala Pad is the subject of our feature demonstration.
- June The membership approves the appointment of Robert Bales, Francis Catudal, Nate Dannenberg, Arlen Gould, Don McManamey, and Jerry Shook to the steering committee. Jerry Shook follows up his *Flex File* demonstration with a hands-on clinic.
- July Dale Lutes presents an introduction to GEOS. The club makes a special large quantity purchase of 5-1/4 inch disks, passing the savings on to the members.
- August GEOS is once again the featured meeting topic. The first draft of the club bylaws is presented and discussed during the business meeting.
- September The final draft of the bylaws is officially adopted! The club receives an equipment donation that includes three C-128 systems. Jerry Shook and Kaycie Roush present the first in a series of *Write Stuff* demonstrations.

# Your CUW Steering Committee members are:

Dale Lutes, Chair & Newsletter Editor Marie Both, Vice-Chair Robert Bales, BBS Representative Francis Catudal, Public Domain Librarian Nate Dannenberg, BBS Representative Arlen Gould, Commercial Librarian Don McManamey, Disk Editor Jerry Shook, Quartermaster

### Money Stolen at September Meeting by Dale Lutes

This is the article I never dreamed I would have to write. \$46 was taken from the cash box during last month's meeting. I am sure that most of you feel the same as I do about this incident. It is difficult to put it into words.

So many good people have worked so hard for the past year to make the CUW a first-class user group. From the start, our leaders have had a vision of providing quality services with minimal overhead. If you've listened to the monthly financial reports, you know that we are not a wealthy organization. Just compare our dues structure with that of the Omaha User Group who charge \$25 and \$12.50 respectively, for the equivalent of our \$15 family and \$5 newsletter- only memberships. Yet we are able to provide a quality newsletter, a quality disk publication, and quality meetings in a comfortable location. We can ill-afford to lose *any amount* to a thief.

It's not hard to figure out when the money was taken. There were no outsiders around at the time, just a handful of regular members and some of our kids. It was one of our own people. And, friends, that hurts the most. Now we have to be careful *of one another* and that makes it all the more difficult to foster that family atmosphere that has been a CUW trademark for the past year.

# Recap of September Meeting

by Dale Lutes

Two new resolutions were passed during the September business meeting. First and foremost, the final draft of the bylaws was adopted. A printed copy is enclosed with this issue of *The Zero Page.* Second, the club established the CUW *Friendship Fund.* Voluntary contributions to the fund will be used to purchase gifts for CUW members who are ill, who have a birth or death in the family, or for other special circumstances. *Friendship Fund* spending guidelines will be set at a future date. Bob and Florence Frisbie thank all members whose donations helped buy flowers for Florence.

After the business meeting, Kaycie Roush and Jerry Shook led a demonstration of the *BB Talker* and *The Write Stuff.* We moved the demo to the back room so that other members' activities would not interrupt the presentation, and that room was quickly filled to capacity. We will be revisiting *The Write Stuff* again in October. Remember that the club is an authorized distributor and can offer the Busy Bee family of software at a super discount to CUW members.

Throughout the meeting, the club equipment to be auctioned off this month was available for inspection. Remember to bring your wallet or checkbook to the October meeting. We'll see you there!

# **Bylaws of the Commodore Users of Wichita**

*"For the sharing, learning, and love of Commodore computers"* 

#### Purpose of Commodore Users of Wichita Club:

The purpose of our Commodore club is to supply fellowship, education & support for all Commodore 8-bit computer users. LWe feel the best way to do this is to restrict membership to those people who have an interest in the Commodore 8-bit machines. Our main focus will be on the C= 64 and C= 128 as well as what ever help or assistance we can give to the VIC 20, Plus 4, C= 16 & Pet Commodores.

#### Requirements for Membership:

The most important requirement is a desire to work with one or more of the Commodore 8-bit computers. The annual dues Dwill be set by the membership. A full member will be entitled to vote on club business, receive a copy of the bylaws, a club monthly  $\Box$ paper, a disk of the quarter, use the club's public domain library, use the club's commercial lending library and have a chance to purchase specials as well as getting any assistance they may need that the club is able to give.

Associate members are immediate members of a family with a full club membership. An Associate member is entitle to use Doth libraries and what services we have to offer, but may not vote. An Associate member will be granted the privilege to vote upon payment of an additional fee set by the membership.

Limited membership will be granted to anyone willing to pay a newsletter-only fee set by the membership.

Honorary membership may be granted to anyone that has given or is giving a product or extraordinary service to the Lub, subject to a simple majority vote of voting members at a regular scheduled meeting.

## Nomination & Election Process:

Elections will be held annually beginning in 1994. Nominations open at the start of the March club meeting and close at the end of the April club meeting. Nominations may be made in person or in writing to the Chair or Vice Chair. Members may nominate themselves.  $\Box$  Nominees are required to submit a position statement for inclusion in the May newsletter prior to the deadline set by the Newsletter Editor.

Elections will be held at the May meeting. Votes will be cast by secret ballot of the members present. Members that $\square$ will be absent may vote absentee, but all ballots must be returned to the Chair or Vice-Chair by start of the May meeting. The Chair will Lappoint two election officers with the approval of the members present.

The election officers will distribute, collect, and count the ballots. The winner will be determined by a simple majority of the votes cast. In the event that no candidate receives a majority, a runoff will be held between the two candidates who receive the most votes. In the event of a tie, the Chair may cast the tie-breaking vote or request that a second ballot be counted. A majority of the members present may request a re-count of the ballots cast.

The new officers will assume their posts on June 1. Term of office will be for 1 year and for no more than  $2\mathbb{C}$ consecutive terms in one office. After 1 year out of office or service in a different office the member may again run for the office that he/she held $\Box$  or 2 years.

# Elected Officers:

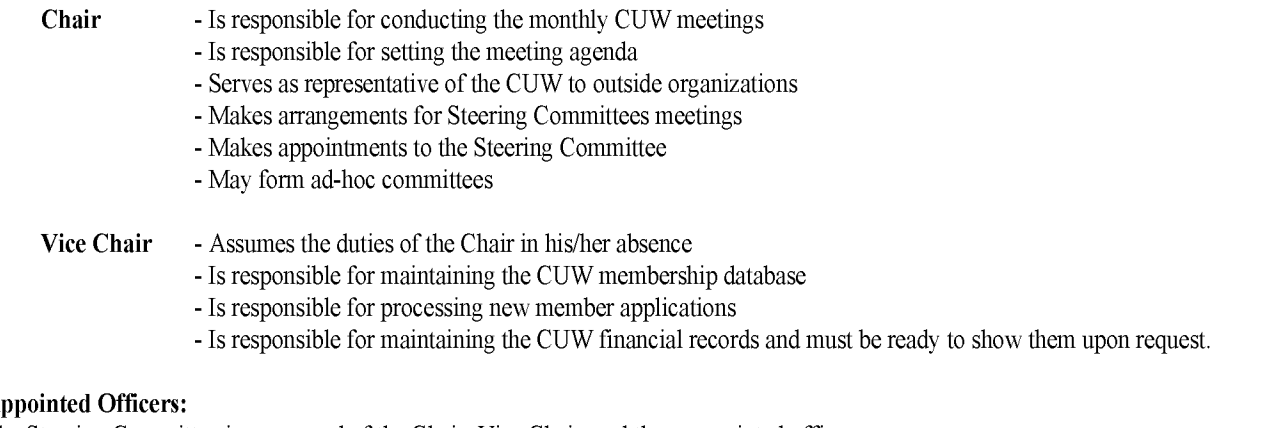

### Appointed Officers:

The Steering Committee is composed of the Chair, Vice Chair, and these appointed officers:

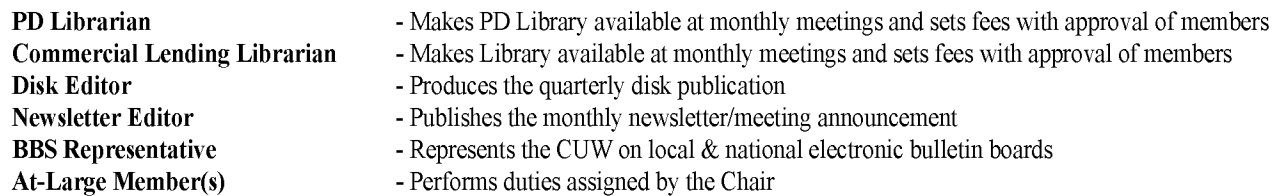

Appointments are made by the Chair and must be approved by a simple majority of the members present at a monthly club $\Box$ meeting.

#### Removal from Office:

Any member of the Steering Committee may be removed from office by a vote of two-thirds of the members present at a Imonthly club meeting.

#### Finances:

Three separate cash boxes will be maintained: Public Domain Library and the Commercial Lending Library will keep no Imore than \$10 cash each. The General Petty cash fund will not exceed \$25 cash and will be kept by the Vice Chair or their named Assistant. No Lisingle fund keeper will spend more than \$50 in any month or exceed \$200 a year. The Steering Committee will not spend more than \$100 over and $\Box$ above normal monthly expenditures without getting permission from a majority of the members in attendance at a regular meeting.

#### Amending the Bylaws:

A proposed amendment or addition can be presented by any club member in good standing at any regular meeting to be placed in the club paper and voted on at the following meeting, but must have at least two-thirds vote to pass.

## Steering Committee Meetings:

All members have the right to attend steering committee meetings, but must notify the Chair of their desire to attend.

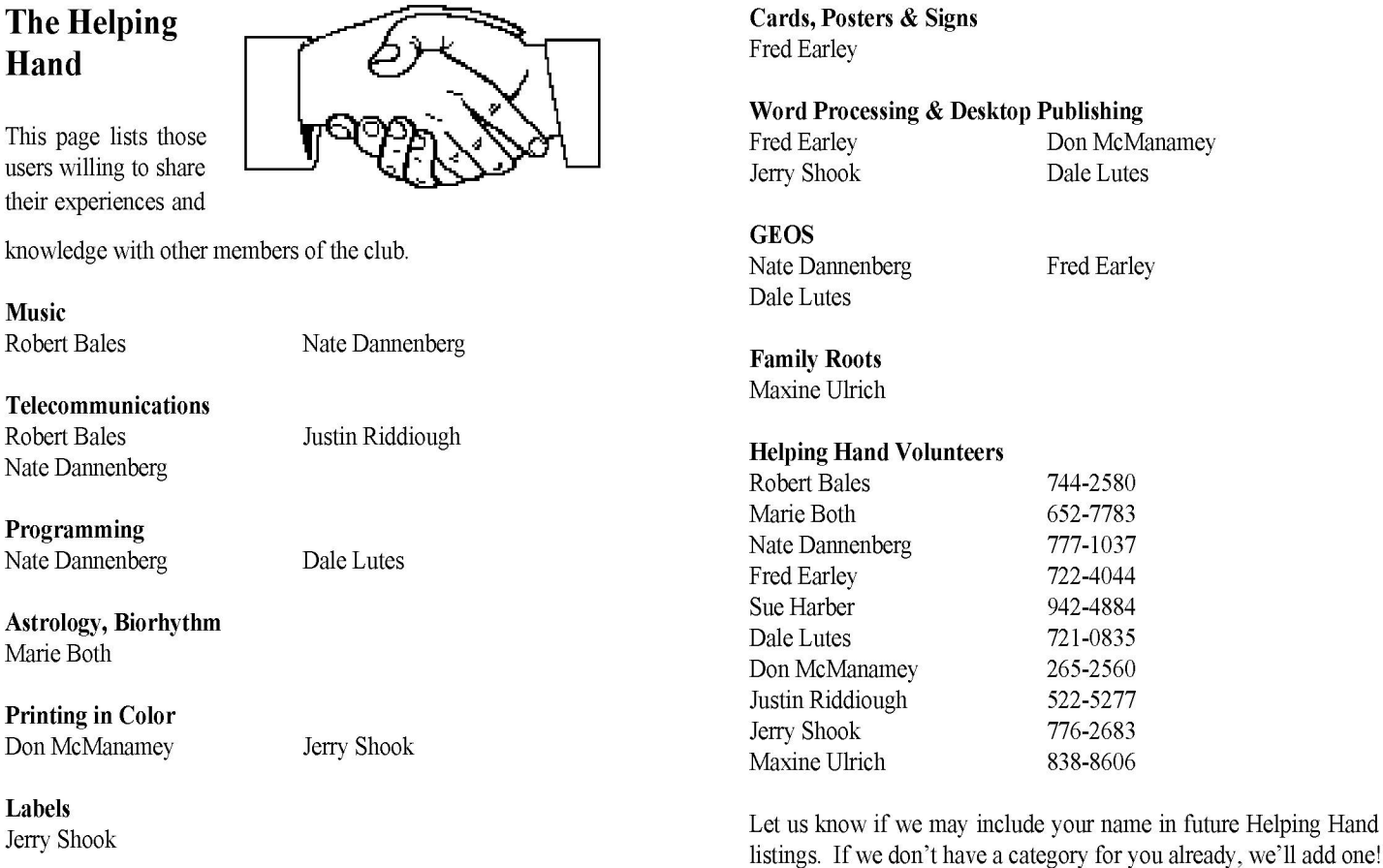

Titling Home Videos Sue Harber

Lincoln The Commodore Users of Wichita is a club dedicated to "the sharing, learning, and love of Commodore computers." Meetings are held on the second Saturday of each month from 1-5pm. Anyone who owns or Parklane Cliner uses a Commodore computer system is welcome to attend. Family memberships cost \$15 per year. Members receive a monthly newsletter, a quarterly disk publication, access to an extensive library of public-domain software, and the right to vote on matters of club policy. A newsletter-only membership is available for \$5 per year. Contact any of the officers (listed elsewhere in this newsletter) for more **Exten** +Tres Beauty information. We are looking forward to seeing you at our next meeting! □ 1411<br>Oliver + Camelot □

If you own an Amiga computer system, be sure to visit our sister club, the C&AUGW. Contact President Hal Wigley at 776-9529 for information regarding their meeting time and location.

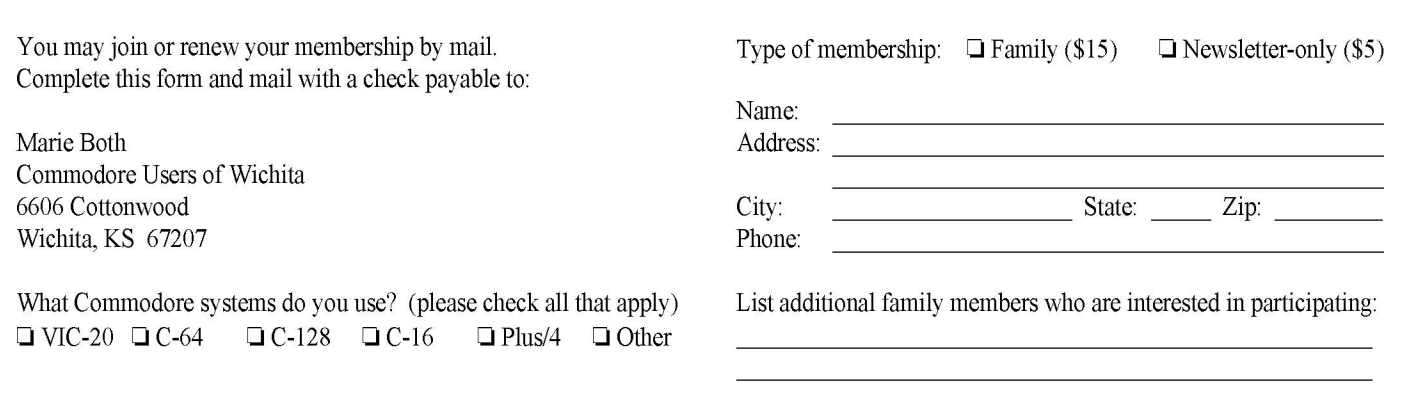

+A-OK Pawn

+ABC Rental

г

П

Horry